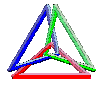

1000

3

2

# **NÚMEROS REALES**

# **1. NÚMEROS RACIONALES**

Desde la aparición de las sociedades humanas los números desempeñan un papel fundamental para ordenar y contar los elementos de un conjunto. Así surgen, en primer lugar, los *números naturales*.

 $\bullet$  Al conjunto formado por los elementos  $\{0,1,2,3,...\}$  se le denomina conjunto de los NÚMEROS NATURALES y se representa por Ν .

$$
N = \{0, 1, 2, 3, \ldots\}
$$

Los números naturales resultan insuficientes para indicar ciertas situaciones de la vida cotidiana como las temperaturas bajo cero, las alturas de los pisos y sótanos que recorre un ascensor, los puntos positivos y negativos en un partido etc.

▪ Cuando los números naturales no bastan para dar respuesta matemática a algunos problemas surgen los *números negativos* (−1,−2,−3,−4,...) que, junto con los naturales, forman el conjunto de los NÚMEROS ENTEROS, representado por Ζ.

$$
Z = \{..., -3, -2, -1, 0, 1, 2, 3, ...\}
$$

Los números enteros sirven para contar u ordenar elementos, pero no son buenos para expresar medidas. Para medir (relacionar dos magnitudes del mismo tipo) suele ser necesario fraccionar la unidad: la mitad, cuatro terceras partes, siete milésimas,… Estas medidas se expresan mediante fracciones :  $\frac{7}{100}$  $\frac{4}{1}$  $\frac{1}{2}, \frac{4}{2}, \frac{7}{1000}$ .

Una *fracción n m* es el cociente indicado de dos números enteros siendo el divisor distinto de cero (*n* ≠ 0).

$$
\frac{m}{n}
$$
  $m =$  numerator  $n =$  denominator

Dicho cociente puede ser un <u>número entero</u>  $\begin{vmatrix} 0 \\ -2 \end{vmatrix} = 3, -\frac{12}{3} = -4...$ J  $\left(\frac{6}{2}\right) = 3, -\frac{12}{2}\right) = -4...$ l ſ  $= 3, -\frac{12}{2} = -4...$ 3  $3, -\frac{12}{3}$ 2  $\frac{6}{5}$  = 3, - $\frac{12}{3}$  = -4...), o un <u>número fraccionario</u>

$$
\left(\frac{17}{2} = 8 + \frac{1}{2} \quad ; \quad -\frac{13}{5} = -2 - \frac{2}{3} ... \right).
$$

Todas las fracciones equivalentes a una fracción dada determinan un mismo número, que se llama *número racional*.

$$
\frac{1}{3} = \frac{2}{6} = \frac{5}{15} = \dots
$$
\n
$$
2 = \frac{6}{3} = \frac{14}{7} = \frac{30}{15} = \dots
$$
\n
$$
-\frac{2}{5} = \frac{-6}{15} = \frac{8}{-20} = \dots
$$

▪ Al conjunto formado por los números enteros y los números fraccionarios se le denomina conjunto de los NÚMEROS RACIONALES y se representa por *Q* .

$$
Q = \left\{ \frac{a}{b} : a, b \in \mathbb{Z}, \ b \neq 0 \right\}
$$

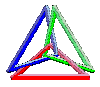

## **1.1. EXPRESIÓN FRACCIONARIA Y DECIMAL DE UN NÚMERO RACIONAL A) PASO DE LA EXPRESIÓN FRACCIONARIA A LA DECIMAL**

Si se toma la expresión fraccionaria de un número racional y dividimos el numerador entre el denominador se obtiene su expresión decimal.

La expresión decimal de cualquier número racional es exacta, periódica pura o periódica mixta.

$$
\frac{5}{4} = 1,25
$$
\n
$$
\left\{\n\begin{array}{l}\n\text{Parte entera} = 1 \\
\text{Parte decimal} = 25\n\end{array}\n\right.
$$
\n
$$
\left\{\n\begin{array}{l}\n\text{Parte entera} = 2 \\
\text{Periodo} = 3\n\end{array}\n\right.
$$
\n
$$
\left\{\n\begin{array}{l}\n\text{Parte entera} = 2 \\
\text{Periodo} = 3\n\end{array}\n\right.
$$
\n
$$
\left\{\n\begin{array}{l}\n\text{Parte entera} = 2 \\
\text{Anteperiodo} = 8\n\end{array}\n\right.
$$
\n
$$
\text{Decimal periodico mixto}
$$
\n
$$
\left\{\n\begin{array}{l}\n\text{Parte entera} = 2 \\
\text{Anteperiodo} = 8\n\end{array}\n\right.
$$
\n
$$
\text{Decimal periodico mixto}
$$

### **Observación**

Sin dividir se puede saber qué tipo de expresión decimal tiene una fracción irreducible.

- Si el denominador contiene sólo los factores 2 ò 5 (o ambos) es exacta.
- Si el denominador no contiene los factores 2 ni 5 es periódica pura.
- Si el denominador contiene los factores 2 ò 5 y además hay otros es periódica mixta.

## **B) PASO DE LA EXPRESIÓN DECIMAL A LA FRACCIONARIA.**

La fracción generatriz de un número decimal es la fracción irreducible tal que, al dividir el numerador entre el denominador, el resultado es ese número decimal.

## DECIMAL EXACTO

Para expresar en forma de fracción un número decimal exacto seguimos estos pasos.

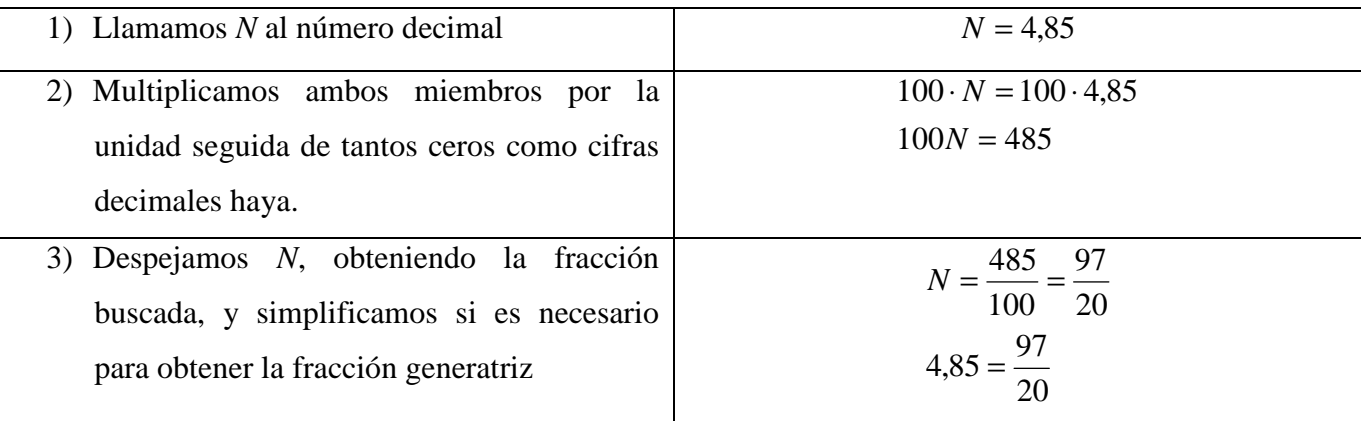

En la práctica:

unidad seguida de tantos ceros como cifras decimales haya  $N = \frac{\text{múmero entero formado por la parte entera y la parte decimal}$ 

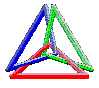

## PERIÓIDICO PURO

Para expresar en forma de fracción un número decimal periódico puro seguimos estos pasos:

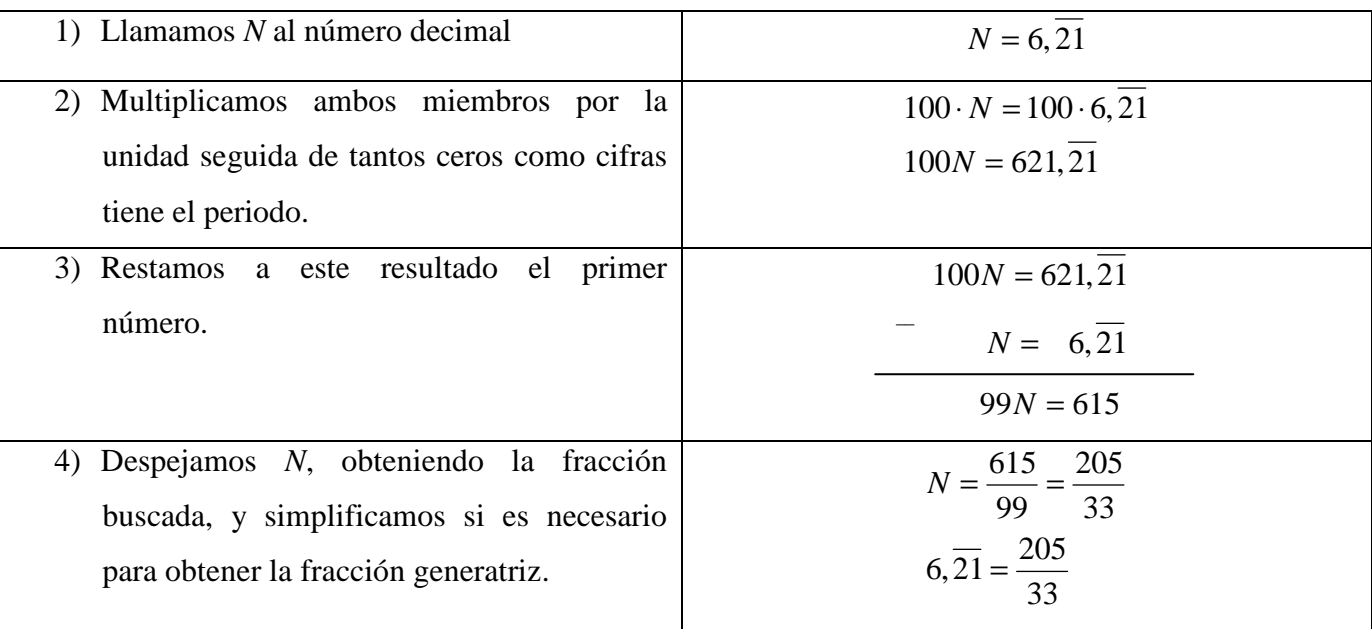

En la práctica:

tantos nueves como cifras tiene el periodo *N* =  $\frac{\text{m}^2}{\text{m}^2}$  múmero entero formado por las cifras de la parte entera y el periodo − parte entera

## PERIÓIDICO MIXTO

Para expresar en forma de fracción un número decimal periódico mixto seguimos estos pasos:

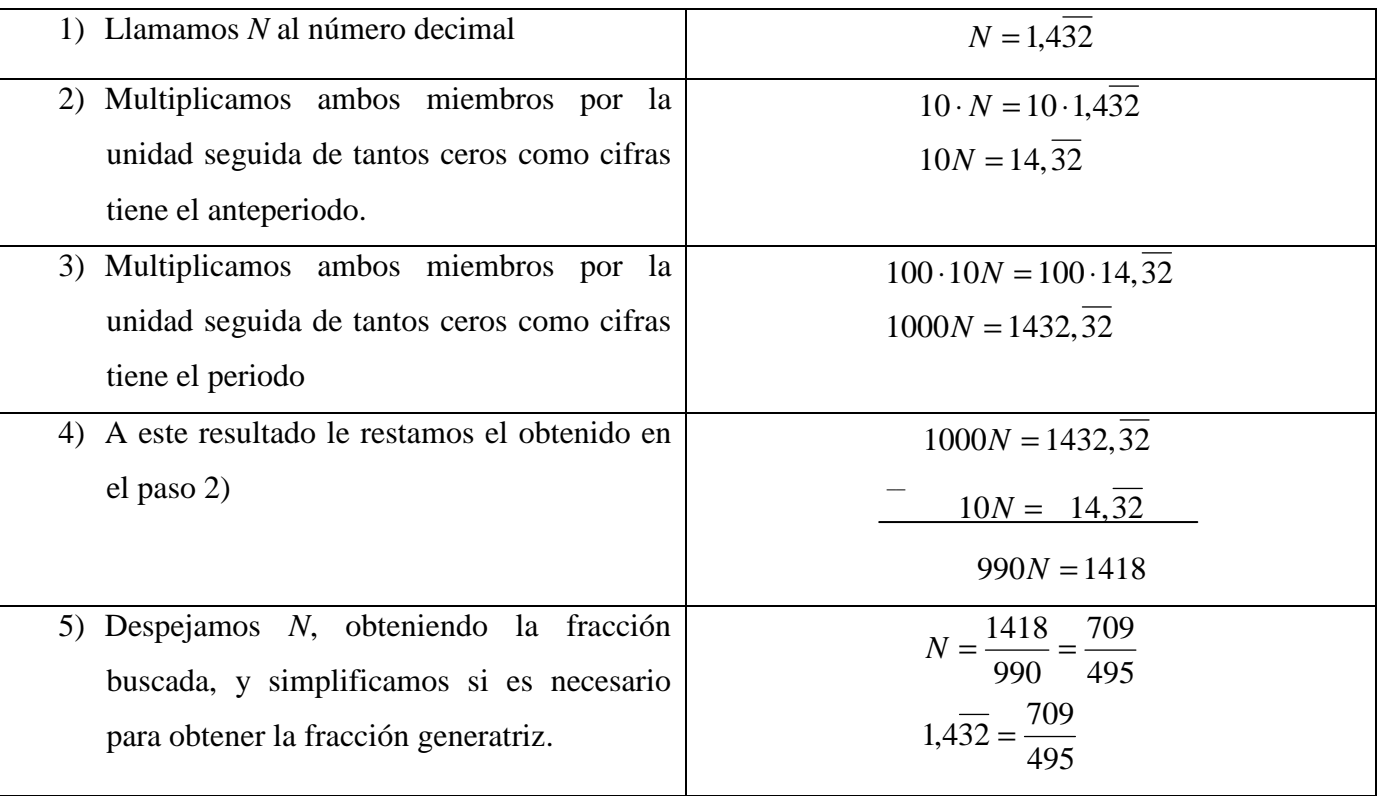

 $\overline{V}$ 

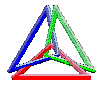

En la práctica:

tantos nueves como cifras tiene el periodo y tantos ceros como cifras tiene el anteperiodo de la parte entera, el anteperido y el periodo  $\overline{\phantom{a}}$  la parte entera y el anteperiodo número entero formado por las cifras número formado por las cifras de −  $N =$ 

 $\overline{a}$  ( Decimales exactos y periódicos) *NÚMEROS FRACCIONARIOS*  $\overline{a}$ ∤  $\int$  $\overline{\mathcal{L}}$ ∤  $Z) \n\begin{cases} \nNUMEROS & \nNATURALES \n(N) \n\end{cases}$  $ENTEROS (Z)$ <sup>NÚMEROS</sup> NATURALES (N) ( ) *ENTEROS NEGATIVOS NÚMEROS NATURALES NÚMEROS ENTEROS NUMEROS RACIONALES Q*

### JERARQUÍA DE OPERACIONES

- 1) Operaciones de paréntesis y corchetes
- 2) Potencias y raíces (de izquierda a derecha)
- 3) Multiplicaciones y divisiones (de izquierda a derecha)
- 4) Sumas y restas (de izquierda a derecha)

## **2. NÚMEROS IRRACIONALES**

Los números racionales no cubren todas las necesidades de medida o de operaciones. Existen números decimales que no se pueden expresar como cociente de dos números enteros, es decir, como una fracción; se denominan números irracionales.

Los NÚMEROS IRRACIONALES son aquellos que no se pueden expresar como cociente de dos números enteros. Su expresión decimal no es ni exacta ni periódica. Se representan por Ι .

Los números irracionales fueron apareciendo en el campo matemático de acuerdo con las necesidades de cada momento; los más conocidos y a la vez los más representativos son :  $\sqrt{2}$ ,  $\pi$ ,  $\Phi$ ,  $\sqrt{3}$ .

## a)  $\sqrt{2} = 1.41421356237...$

Es uno de los primeros números irracionales surgidos y descubierto por los pitagóricos al aplicar el Teorema de Pitágoras a un cuadrado de lado igual a la unidad para el cálculo de la diagonal.

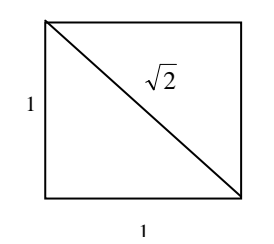

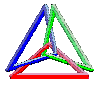

#### b)  $\pi = 3.14159265358979...$

Otro número irracional importante, no relacionado con las raíces cuadradas es el número  $\pi$ ; se define como la razón entre la longitud de la circunferencia y su diámetro: *diámetro*  $\pi = \frac{\text{longitud de la circumferencia}}{\pi}$ .

c) 
$$
\Phi = \frac{1+\sqrt{5}}{2} = 1,61803398875...
$$

El número de oro o número áureo, representado por la letra griega Φ en honor al escultor griego Fidias, fue el primer número irracional que se conoce como tal. También fue descubierto por los pitagóricos al estudiar la relación entre la diagonal de un pentágono regular y el lado, tomando este como unidad.

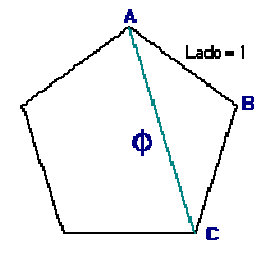

d) El número  $\sqrt{3}$  aparece al hallar la altura de un triángulo equilátero tomando como unidad el lado. El valor de la altura es  $h = \frac{\sqrt{3}}{2} = 0.866025...$ 2  $h = \frac{\sqrt{3}}{2}$ 

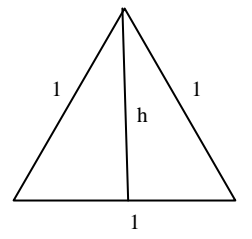

## **3. NÚMEROS REALES**

Los números racionales (Q) junto con los irracionales (I) constituyen el conjunto de los NÚMEROS REALES (R).

Números reales (R)  
\n  
\nNacionales (Q)  
\nRacionales (Q)  
\n  
\nFracionarios  
\nL  
\nL  
\n
$$
\left\{\n\begin{array}{l}\n\text{Enteros negatives}\n\\
\text{Enteros negatives}\n\\
\text{Periodicos} \text{periódicos} \text{perródicos}
$$
\n\\
\text{Periódicos mixtos}\n\\
\rightarrow 0,912\n\end{array}\n\right\}\n  
\n  
\n
$$
\left\{\n\begin{array}{l}\n\text{Decimals exactos}\n\\
\text{Decimals periodicos}\n\\
\text{Periódicos mixtos}\n\\
\rightarrow 0,912\n\end{array}\n\right\}
$$

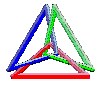

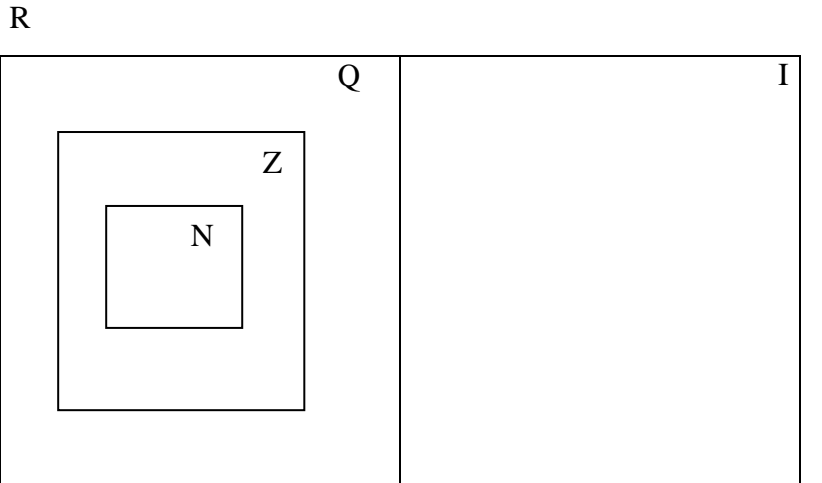

Q e I son disjuntos (no tiene elementos en común)  $R = Q \cup I$  $N \subset Z \subset Q$ 

## **3.1. REPRESENTACIÓN DE NÚMEROS REALES**

Los números reales se representan como puntos de una recta llamada RECTA REAL. A cada punto le corresponde un número real y viceversa.

• Para representar un número entero llevamos la unidad a la derecha del 0 si es positivo o a la izquierda si es negativo, tantas veces como indica su valor absoluto.

• Para representar un número fraccionario elegimos entre qué dos unidades se encuentra y, por medio del Teorema De Tales, dividimos el segmento correspondiente en tantas partes como indica el denominador, y el punto que ocupa la división que indica el numerador corresponde a dicho número.

## EJEMPLO

Representa 4  $\frac{3}{2}$  y 4  $\frac{9}{2}$ 

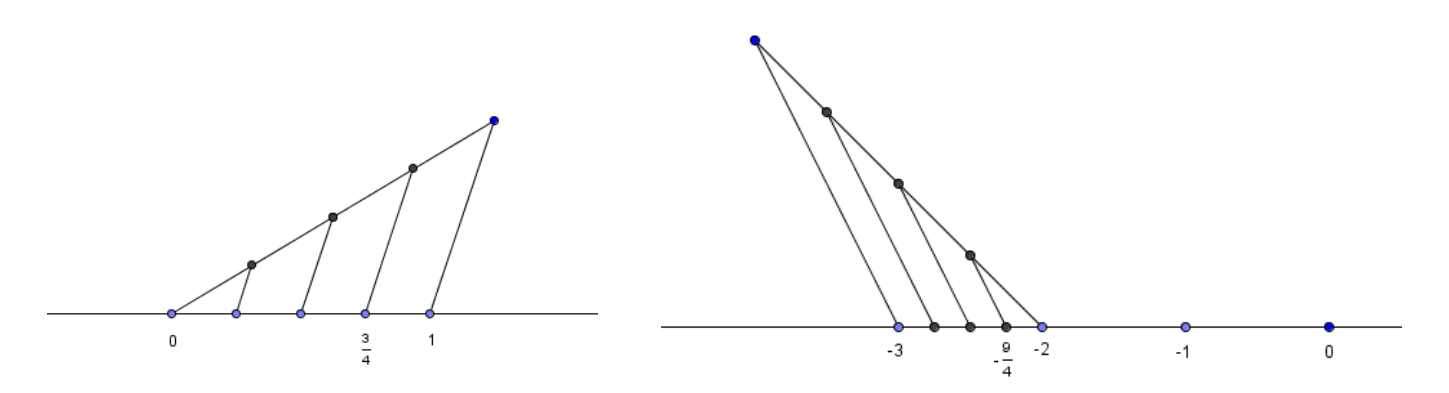

• La mayoría de los números irracionales no pueden representarse en la recta real de una manera exacta tal y como se hace con los números racionales. Se representan de forma aproximada truncando o redondeando su valor.

Sin embargo, las raíces cuadradas se pueden representar de forma exacta con ayuda del Teorema de Pitágoras.

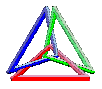

## EJEMPLO

Representa en la recta real  $\sqrt{10}$ 

 $1^{\circ}$ )  $\sqrt{10} = \sqrt{3^2 + 1^2}$ 

Construimos un triángulo rectángulo de catetos 3 y 1.

Aplicando el Teorema de Pitágoras tenemos que la hipotenusa de ese triángulo mide  $\sqrt{10}$ .

2°) Con ayuda de un compás llevamos  $\sqrt{10}$  sobre la recta real.

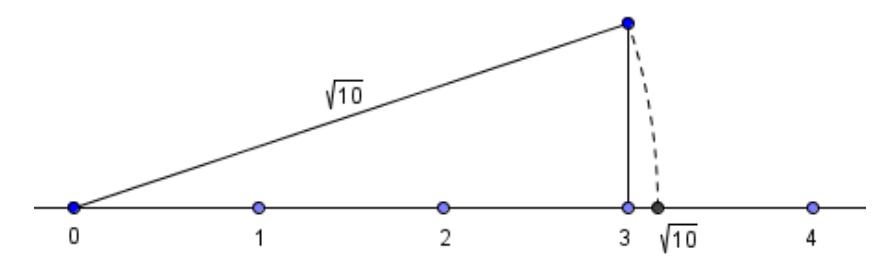

## **4. INTERVALOS Y SEMIRRECTAS.**

Para designar algunos tramos de la recta real existe una nomenclatura que debes conocer:

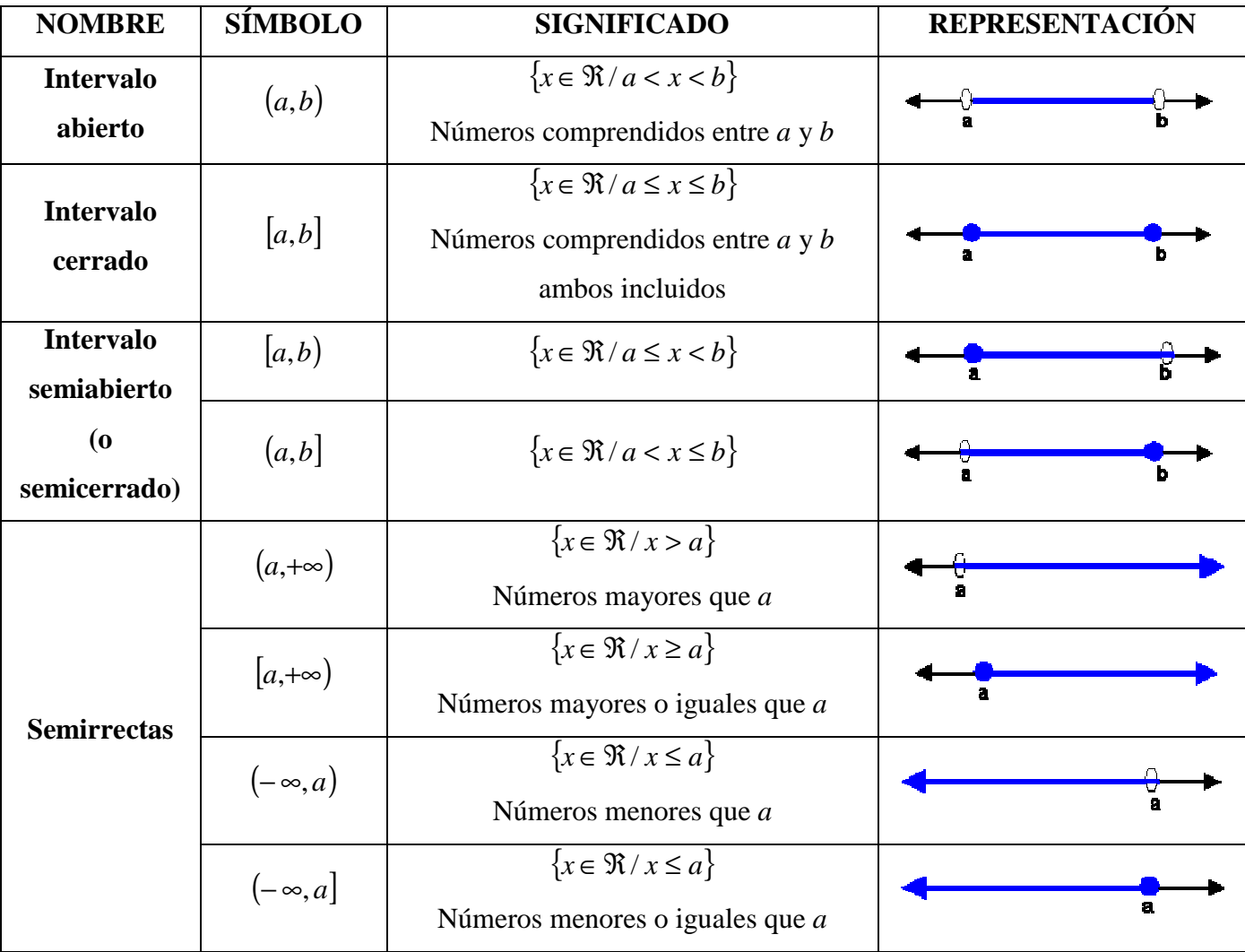

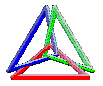

Cuando queremos nombrar un conjunto de puntos formado por dos o más intervalos se utiliza el signo ∪ (unión) entre ellos. Por ejemplo,  $[3,4) \cup (5,+\infty)$ .

#### Ejemplos

a) Números mayores que 3

b) 
$$
\{x \in \Re / 2 \le x < 5\}
$$

c) { $x \in \Re/3 \le x \le 7$ }

- d) Números menores que − 5
- e) Números mayores o iguales que 2 excluyendo el 8

#### Solución

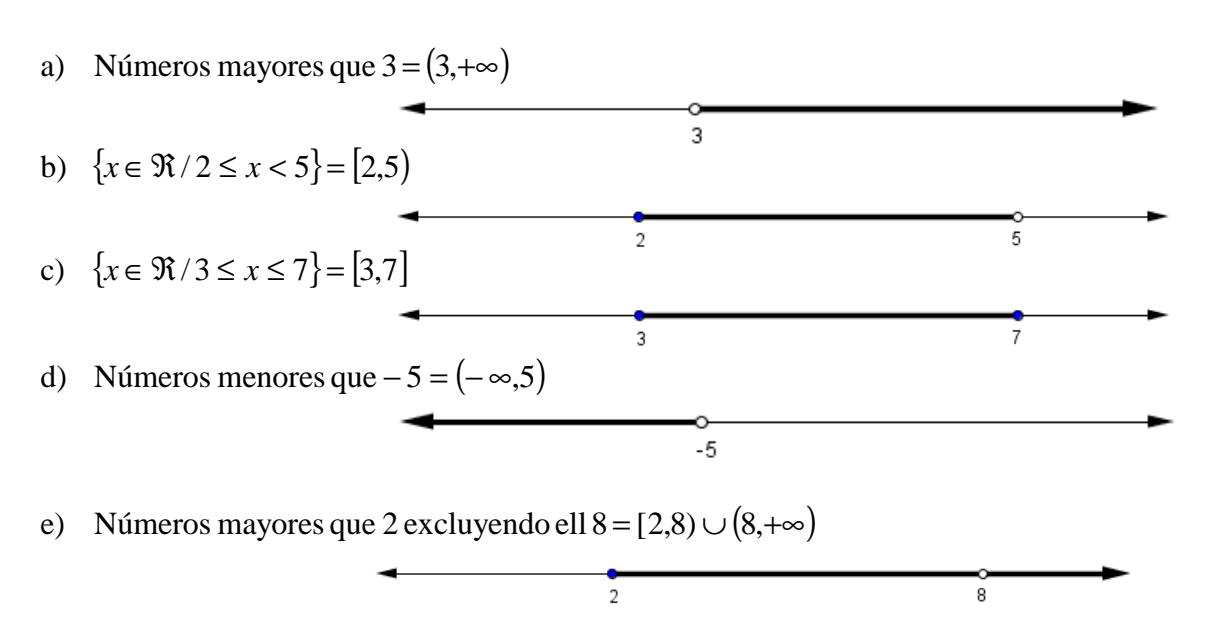

## **5. APROXIMACIONES Y ERRORES**

### **5.1. APROXIMACIONES**

Una aproximación o valor aproximado de un número es otro número próximo al primero, al cual representa y sustituye.

La aproximación de un número puede hacerse por defecto, si el valor aproximado es menor que el número, o por exceso, si el valor aproximado es mayor que el número. Existen dos formas de aproximar números:

- TRUNCAMIENTO: se eliminan las cifras a partir de un orden considerado.
- REDONDEO: se eliminan las cifras a partir de un orden considerado y se aumenta en una unidad la última cifra si la siguiente es mayor o igual que 5.

El truncamiento es siempre una aproximación por defecto, y el redondeo es por defecto si la primera cifra que se suprime es menor que 5, y por exceso si es mayor o igual que 5.

#### EJEMPLO

1) Aproxima por truncamiento y por redondeo  $\pi = 3.141592...$  hasta las centésimas y las diezmilésimas.

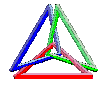

#### Solución

> Truncamiento a las centésimas = 3,14 Redondeo a las centésimas = 3,14

 $\blacktriangleright$ Truncamiento a las diezmilésimas = 3,1415 Redondeo a las diezmilésimas = 3,1416

2) Indica las sucesivas aproximaciones por defecto y por exceso, hasta la milésima de:  $\sqrt{3} = 1,732058...$  y  $\pi^2$  $= 9.869604...$ 

Solución

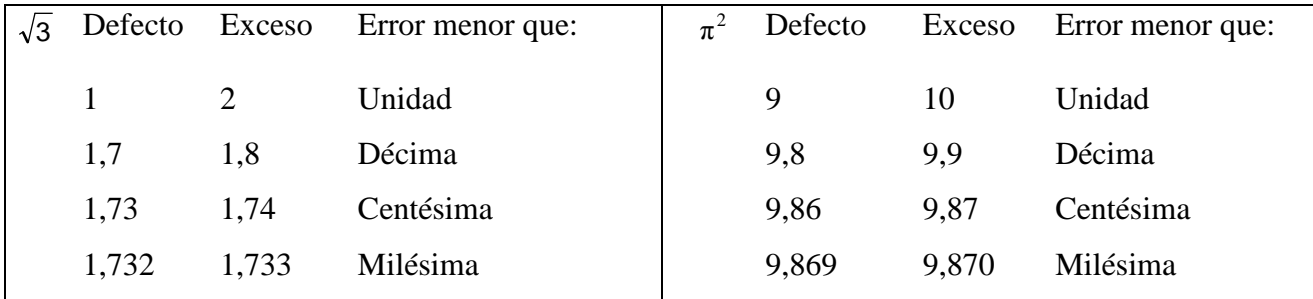

#### **5.2. ERRORES**

Al trabajar con números aproximados se comete un error que debemos tener en cuenta al evaluar los resultados obtenidos.

El ERROR ABSOLUTO, *E<sup>a</sup>* , es la diferencia en valor absoluto entre el valor exacto y la aproximación.

$$
E_a = |V_{exacto} - V_{approximado}|
$$

El ERROR RELATIVO, *E<sup>r</sup>* , es el cociente del error absoluto y el valor exacto.

$$
E_r = \frac{E_a}{V_{exacto}}
$$

El error relativo proporciona la magnitud del error cometido al compararlo con el valor exacto, y suele expresarse en tanto por ciento (multiplicándolo por 100). En este caso recibe el nombre de ERROR PORCENTUAL o PORCENTAJE DE ERROR.

#### EJEMPLO

Obtén el error absoluto y relativo al considerar:

a) 3,5 m como la longitud de un terreno que mide realmente 3,59 m.

b) 60 m como la distancia comprendida entre dos postes que están situados a 59,91 m.

#### Solución

a) 
$$
E_a = |3,59 - 3,5| = 0,09 \text{ m}
$$
  
\nb)  $E_a = |59,91 - 60| = 0,09 \text{ m}$   
\n $E_r = \frac{0,09}{3,59} \approx 0,025 \rightarrow 2,5\%$   
\n $E_r = \frac{0,09}{59,91} = 0,0015 \rightarrow 0,15\%$ 

Observa que el error absoluto es el mismo en ambos casos, pero el error relativo es considerablemente mayor en el primer caso y, por tanto, la aproximación es menos precisa.

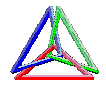

Al aproximar números racionales o irracionales existe una diferencia fundamental: de las aproximaciones de un número racional siempre puede calcularse exactamente el error absoluto, mientras que de las aproximaciones de un número irracional no. Sin embargo en los dos casos el resultado se puede expresar con un margen de error o cota de error.

Se llama cota de error o margen de error al error máximo posible de una aproximación.

- Cuando aproximamos un número (ya sea por defecto o por exceso) el margen de error es menor o igual que una unidad del orden de la última cifra que se conserva.
- Si la aproximación es por redondeo el margen de error es menor o igual que media unidad del orden de la última cifra que se conserva.

Si el número que queremos aproximar es entero, se toma como máximo error absoluto la mitad de la unidad de la última cifra no nula escrita.

#### EJEMPLO

1) Aproxima por defecto y por exceso  $\Phi = \frac{1 + 65}{2} = 1,61803398875...$ 2  $\Phi = \frac{1+\sqrt{5}}{2} = 1,61803398875...$  con 1, 2 y 3 cifras decimales. Indica una

cota de error en cada caso.

Solución

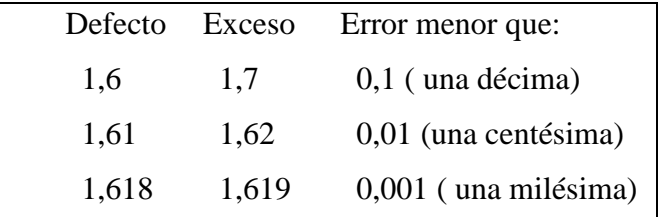

2) Redondea  $\pi^2 = 9.869604...$  a las centésimas e indica una cota de error.

Solución

 $\pi^2 \equiv 9.87$ 

Cota de error =  $0.005$ , es decir, error <  $0.005$ .

# **6. NOTACIÓN CIENTÍFICA**

La notación científica se utiliza para expresar números muy grandes o muy pequeños de una forma más simple.

Para expresar un número en notación científica lo escribimos como el producto de dos factores:

- > Un número decimal con una sola cifra distinta de cero en la parte entera y redondeado con la precisión requerida.
- $\blacktriangleright$ Una potencia de base 10 y exponente entero (este exponente "*n*" se denomina orden de magnitud).

$$
N = a, bcd... \cdot 10^n
$$

Si *n* es positivo el número *N* es "grande"; si *n* es negativo el número *N* es "pequeño".

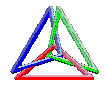

Ejemplo: Escribe estos números en notación científica:

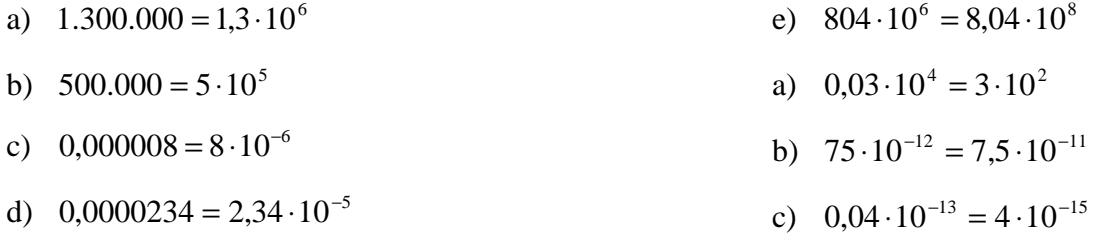

## **6.1. OPERACIONES CON NÚMEROS EN NOTACIÓN CIENTÍFICA**

Para operar con números dados en notación científica se procede de forma natural teniendo en cuenta que cada número está formado por dos factores; la expresión decimal y la potencia de base 10.

El producto y el cociente son inmediatos, mientras que la suma y la resta exigen preparar los sumandos de modo que tengan todos el mismo orden de magnitud.

Ejemplos

a) 
$$
(6,2 \cdot 10^5) \cdot (3 \cdot 10^4) = 18,6 \cdot 10^9 = 1,86 \cdot 10^{10}
$$

b) 
$$
(3,2 \cdot 10^5) : (4 \cdot 10^7) = 0.8 \cdot 10^{-2} = 8 \cdot 10^{-3}
$$

c) 
$$
(2,1 \cdot 10^5) + (1,3 \cdot 10^7) = (0,021 \cdot 10^7) + (1,3 \cdot 10^7) = 1,321 \cdot 10^7
$$

d) 
$$
(2,1 \cdot 10^{-3}) - (1,3 \cdot 10^{-4}) = (2,1 \cdot 10^{-3}) - (0,13 \cdot 10^{-3}) = 1,97 \cdot 10^{-3}
$$

e)  $[(3 \cdot 10^2) + (2,1 \cdot 10^3)]$ :  $(1,6 \cdot 10^{-5}) = [(0,3 \cdot 10^3) + (2,1 \cdot 10^3)]$ :  $(1,6 \cdot 10^{-5}) = (2,4 \cdot 10^3)$ :  $(1,6 \cdot 10^{-5}) = 1,5 \cdot 10^8$